# **Davenport Kleindiesellok**

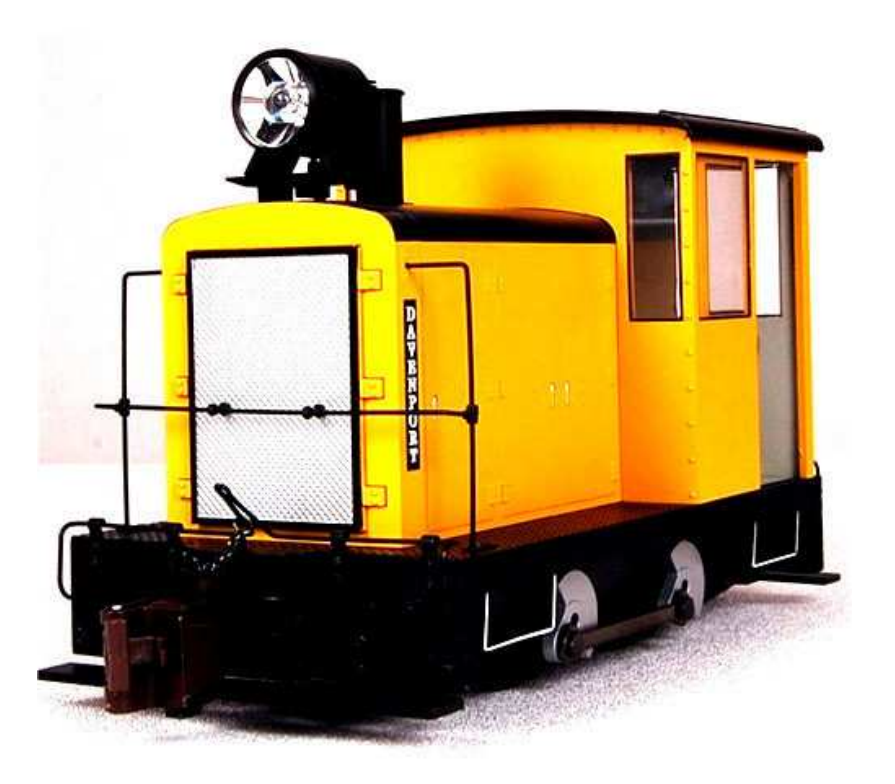

### **Vorbildinformationen**

Die Firma Davenport produzierte kleine Dieselmechanische Lokomotiven.

Die Lok verfügt über ein Handschalt Getriebe. Diese Loks waren bei verschiedenen Industriebetrieben im Einsatz.

#### **Sound Projekt Informationen**

Das Sound Projekt ist mit Tonaufnahmen eines Originales hergestellt.

Besondere Beachtung verdient der Anlasser, welcher mit der Batterie kämpft, bevor er den Diesel startet. Der Motor braucht einige Zeit, bis er auf allen Zylindern läuft.

Von der Lok hört man ein dezentes Dieselbrummen, welches beim Beschleunigen in immer höhere Drehzahlstufen ansteigt. In der Höchstgeschwindigkeit kommt der Vicoselüfter richtig in Fahrt und übertönt beinahe den Motor.

CVs 3, 4, 5 and 57, 154 and 158 are very important values for the sound project. Changing of these CVs 3 and 4 will change the number of gears you get! Lower values of CV5 will cut away the wining of the axle gear and changing of clickediclack speed will be distructed. The topspeed is adjusted by CV 57 and not CV5. Please change values very carefully!

Function number is default the same as function key. With the Zimo function key mapping, the complete function are easy changeable to another key.

Program the desired key number as your value in the CV 400+Fu number and the whole function is mapped to another key. Please take care, you can mape multiple functions to one only key! Please read the instruction sheet http://sound-design.white-stone.ch/Information.html

#### **Rauchgenerator im Bachmanntrains Spur G Modell anschliessen**

Mit dem braunen Draht kann man direkt den Transistor ansteuern, welcher den Rauchgenerator mit Strom versorgt. Dadurch wird der Decoder nicht mit dem Strom für den Rauchgenerator belastet.

Den braunen Decoder-Draht wie im Bild unten auf den mittleren Pad auf der Lokplatine anlöten.

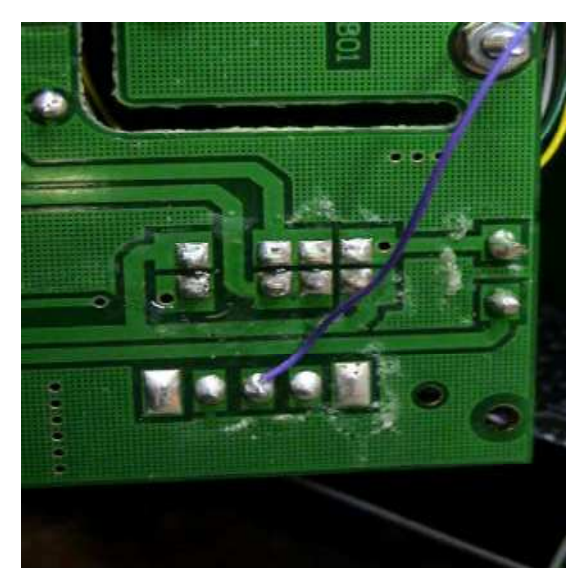

Mit Taste 6 kann man den Rauch ein- und ausschalten. Der Verdampfer wird im Stand leicht vorgeheizt. Beim Beschleunigen heizt er stark und bei gleichbleibender Fahrt geht die Heiz- und damit die Rauchleistung etwas zurück.

Schaltet man den Raucher bereits vor dem Soundstart mit etwas Rauchöl im Reservoir ein, wird dieses angewärmt. Während dem Startvorgang wird der Raucher kurz mit voller Leistung geheizt was nun ein Startwölkchen auslösen sollte.

Als Decoder eignen sich MX 640R, MX 642R und MX 645R oder allfällige noch erscheinende Nachfolgertypen.

Im R-Stecker ist auch ein Anschluss für einen ab Werk nicht vorhandenen hinteren Scheinwerfer verfügbar. Der Rücklicht-Anschluss ist aktiv.

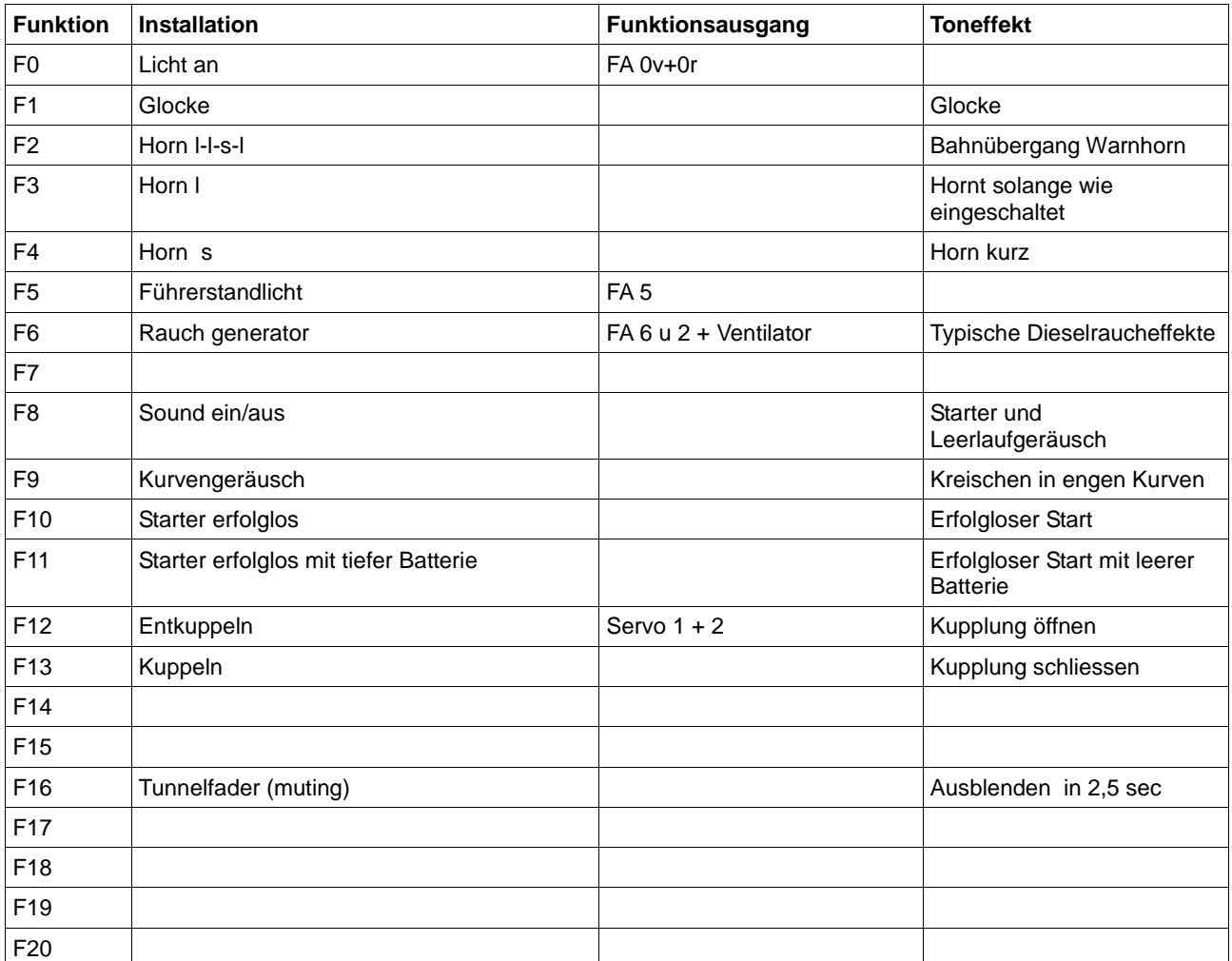

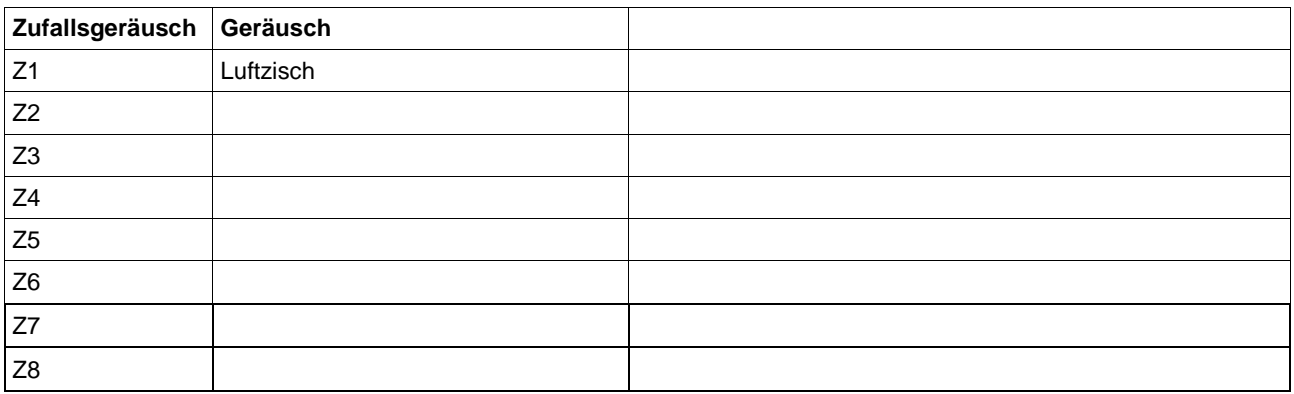

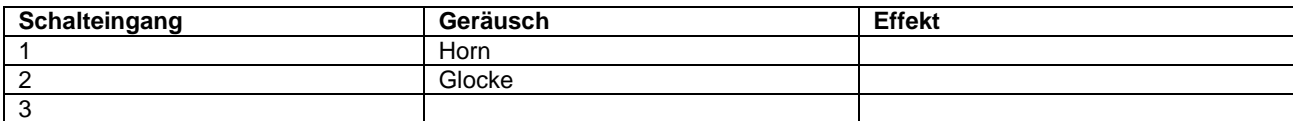

## **CVs die mit dem Reset gesetzt werden**

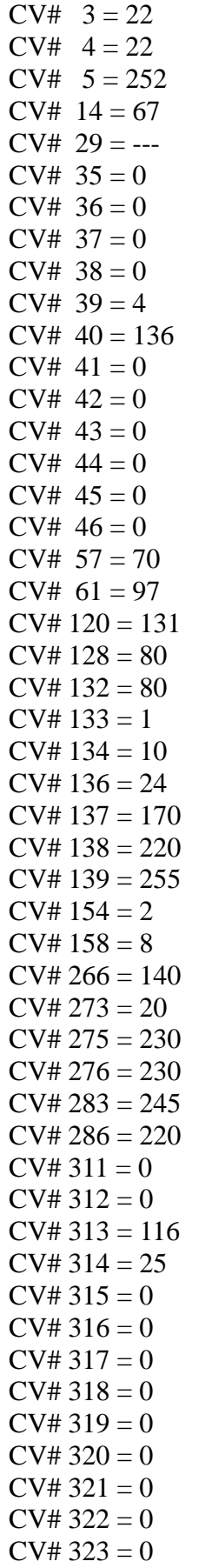

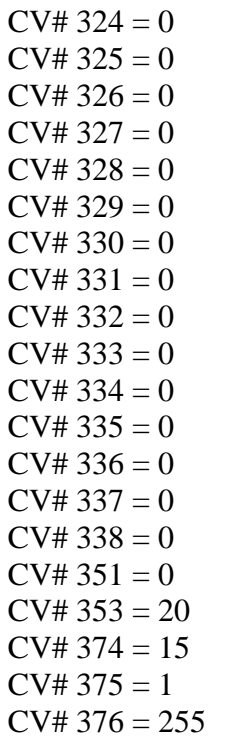